# **VEKTORACE**

### **Le corse in auto non sono mai state così … ottogonali**

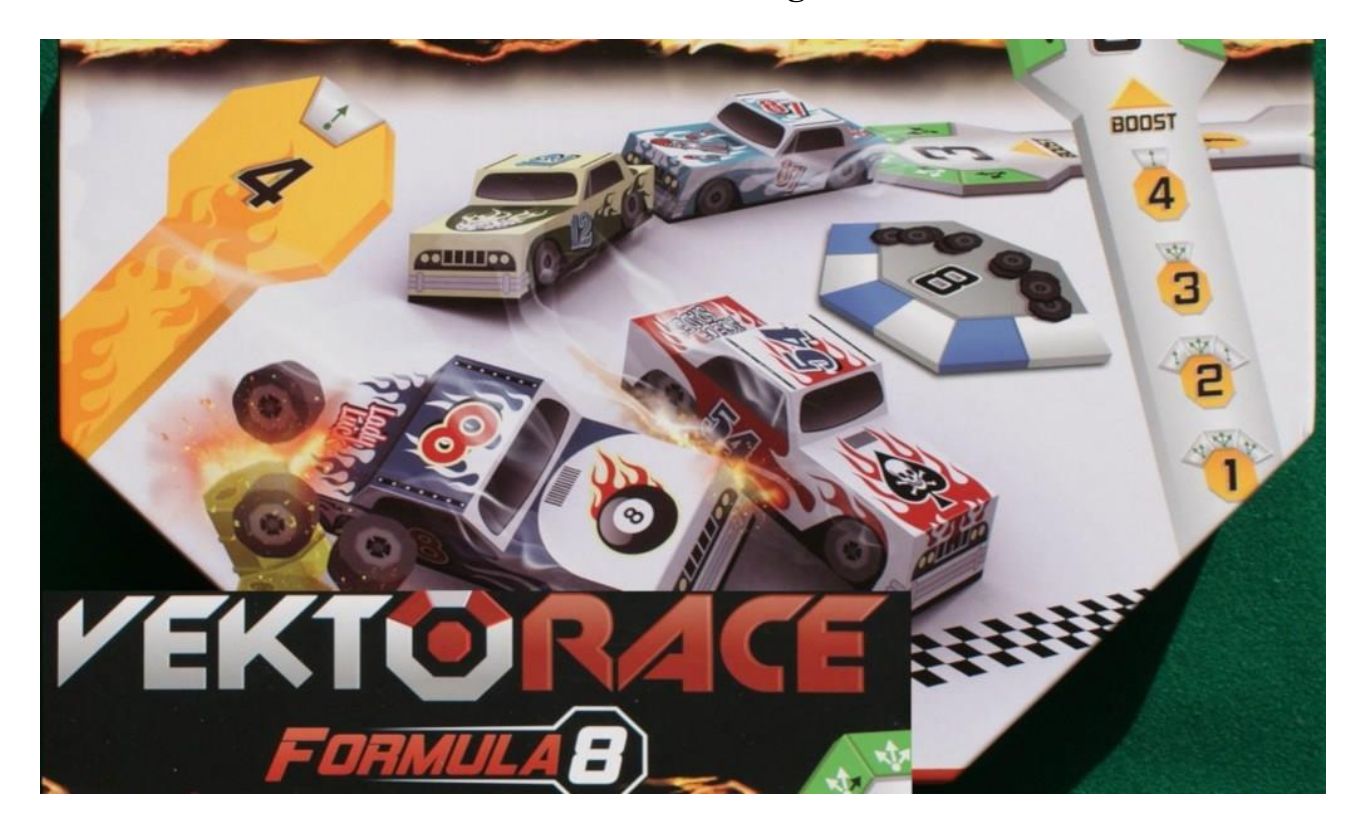

#### **Introduzione**

**VektoRace** è una simulazione delle corse delle corse di auto chiamate "**stock car**". Ci sono competizioni apposta molto popolari in America (USA, Canada, Brasile, ecc.) e stanno prendendo piede anche in Gran Bretagna: questi "mostri" (motori da 6.000 cc e potenze fino a 800 cavalli che fanno raggiungere velocità di 330 km/h) esternamente hanno l'aspetto di normali **"berline"** ma in realtà sono costruite seguendo norme tecniche ben precise, dettate dai circuiti sui quali corrono (come **Indianapolis**, per citare forse il più noto) e regolamenti molto specifici emanati dalla **NASCAR** (National Association for Stock Car Auto Racing). Le gare di stock car sono in realtà molto coinvolgenti, non solo per le alte velocità con sfrecciano i bolidi su quei circuiti, ma anche (e forse soprattutto) per le "**sportellate**" che spesso si danno i concorrenti pur di superarsi e che a volte producono spettacolari incidenti.

Ed è proprio questo mondo che si propone di simulare **VektoRace** ideato da **Davide Ghelfi** e **Spartaco Albertarelli**, quest'ultimo un "veterano" del gioco da tavolo ed uno dei più prolifici autori del nostro Paese. Il gioco è edito da **Kaleidos Publishing** srl per 2-4 giocatori di 12 anni o più: la durata di una corsa dipende dalla forma data al circuito e dal numero dei giri che si vogliono effettuare e per fare un esempio, in quattro può variare da 15 a 20 minuti a giro.

#### [caption id="attachment\_29021" align="aligncenter" width="1024"]

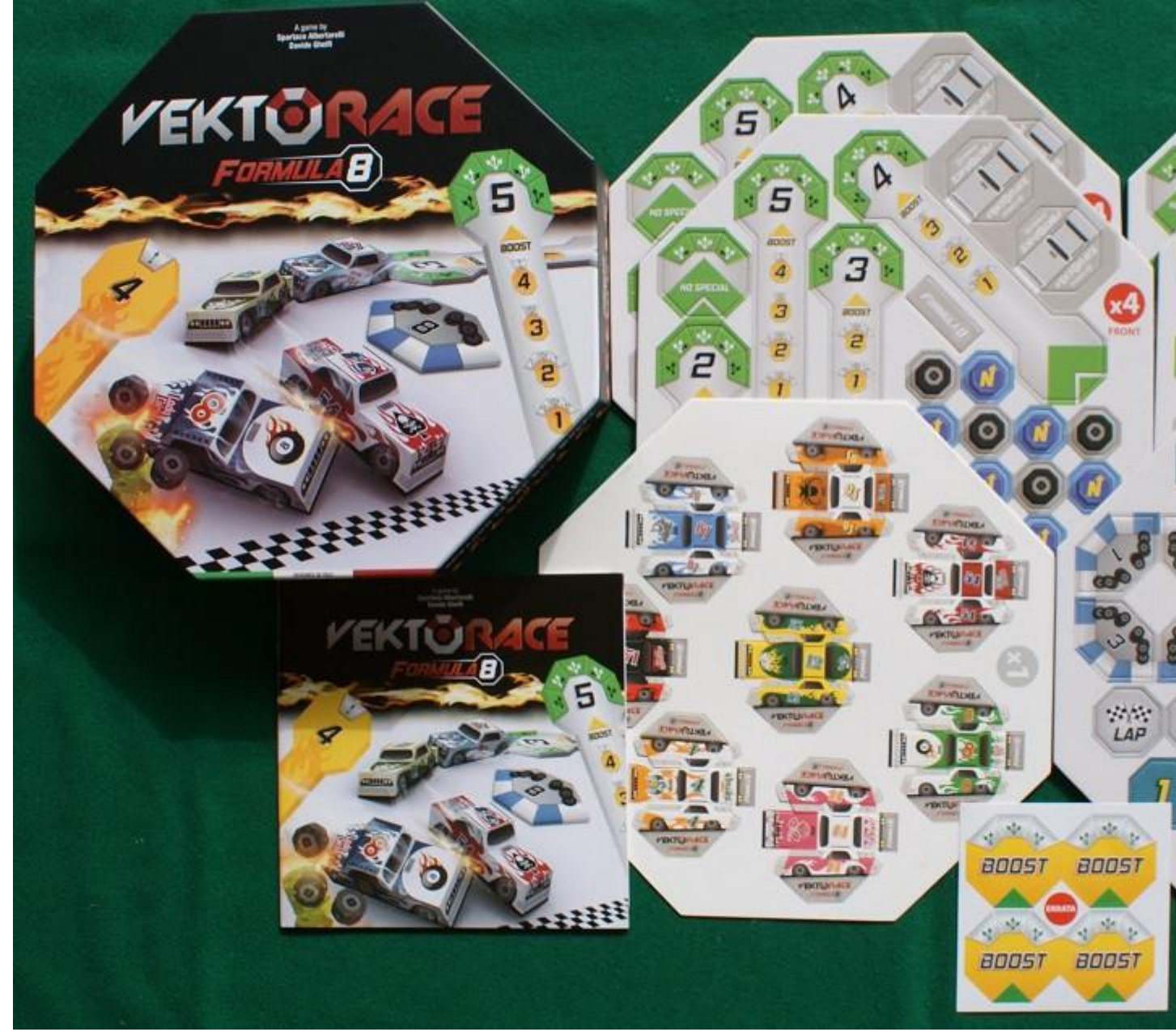

I componenti[/caption]

#### **Unboxing**

Aprendo la scatola si nota immediatamente… **l'assenza di un tabellone** o di una pista sulla quale far correre i nostri bolidi: la scatola infatti è piena di fogli di cartone fustellato e tutti i componenti sono da staccare. Particolare attenzione va riservata al foglio con le otto automobili (stock car) da assemblare perché sono stampate su cartoncino leggero e bisogna evitare di strapparlo: i nostri bolidi infatti dovranno essere **staccati, piegati, montati** con della colla e poi fissati alle loro basette. Si tratta di un lavoro abbastanza semplice ma che richiede una certa cura e un po' di tempo: alla fine di questa recensione troverete qualche consiglio (accompagnati da alcune foto) sulle "attrezzature" necessarie e sugli accorgimenti per eseguire il lavoro al meglio.

Vi consigliamo quindi, una volta portato a casa la vostra copia di **VektoRace**, di effettuare questo lavoro preparatorio un paio di giorni prima della gara iniziale con gli amici. Vedete comunque nella foto qui sotto come si presentano le auto al termine dell'assemblaggio. Da notare come questo

piccolo lavoro supplementare, ad oggi estremamente peculiare di VektoRace, è considerato uno dei motivi per cui il gioco è stato accolto con molto favore dal pubblico. Impegnarsi nella costruzione delle proprie vetture le rende in qualche modo, perlomeno ai nostri occhi, uniche!.

[caption id="attachment\_29022" align="aligncenter" width="1024"]

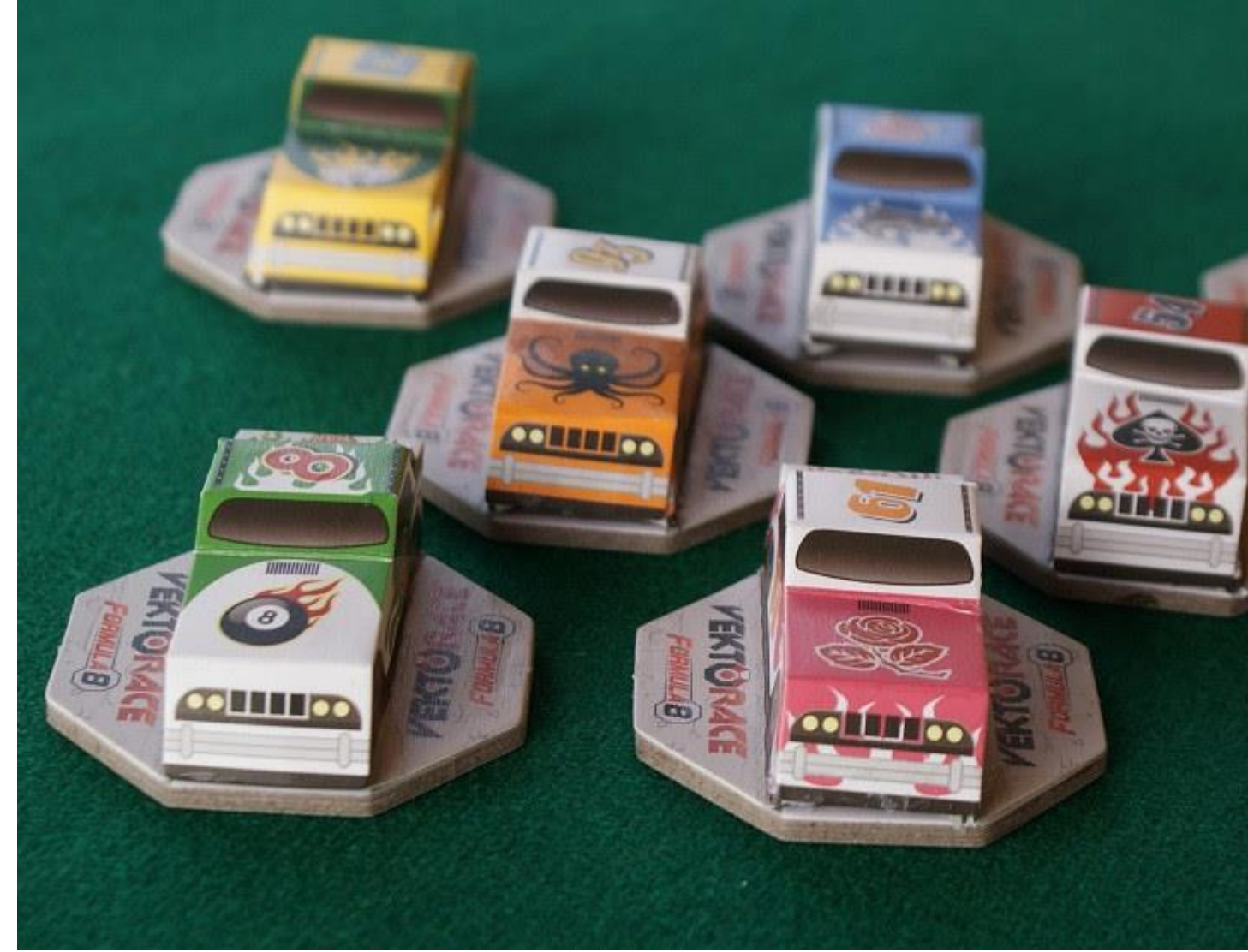

Le auto montate e pronte a scattare sul circuito[/caption]

Gli altri componenti sono tutti ricavati da fogli di cartone molto robusto (piuttosto spesso) e prevedono 4 serie di "vettori" (listelli di cartone sagomati, che esamineremo più a fondo fra poco); 8 tessere "curva" per delimitare il circuito, 1 tessera "Starting Grid" per il posizionamento dei bolidi alla partenza, 1 tessera "Pit Stop" per le fermate necessarie a sostituire le gomme e fare rifornimento, 32 gettoni "Gomma", 32 gettoni "Nitro", ecc.

Tutti i componenti sono estremamente robusti (solo le auto sono di cartoncino leggero, ma non poteva essere diversamente, visto che devono essere piegate facilmente per essere montate) e durante i nostri test non abbiamo mai avuto alcun problema di manipolazione. Bisogna comunque far notare ai lettori che i componenti contenuti nella scatola permettono corse di 2-4 auto (da scegliere fra le otto fornite): per corse più "affollate" sarà necessario utilizzare un'altra scatola, prelevando i componenti aggiuntivi (vettori, nitro, gomme, ecc.).

#### [caption id="attachment\_29023" align="aligncenter" width="1024"]

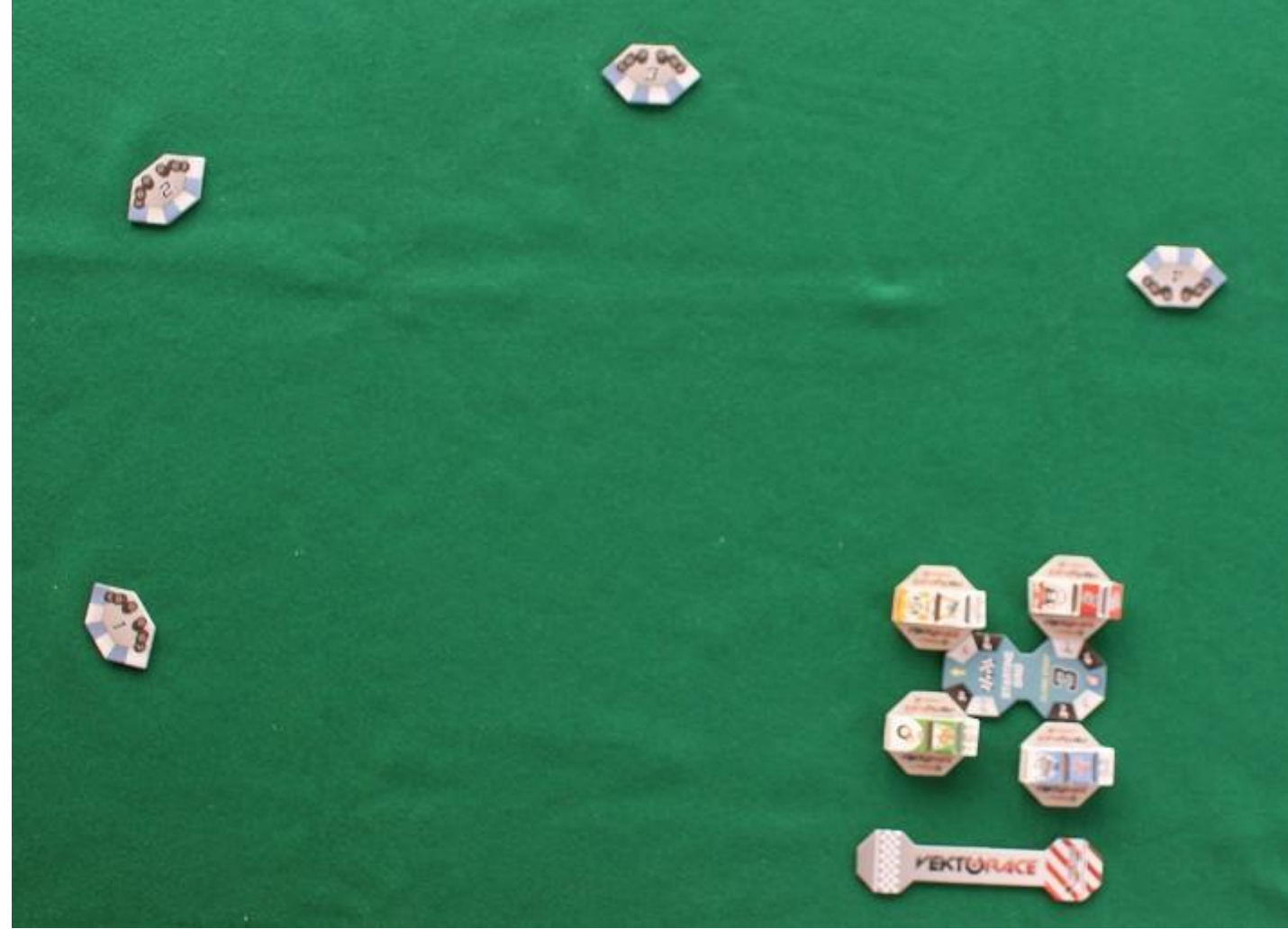

Un esempio di circuito pronto per la gara[/caption]

#### **Preparazione (Set-Up)**

L'assenza di un tabellone all'interno della confezione di VektoRace ci fa capire che abbiamo la più ampia libertà di scelta del circuito su cui gareggiare: anzi non esiste nemmeno un "circuito" vero e proprio perché i giocatori si limitano a piazzare fino ad un massimo di 8 tessere "curva" su un tavolo qualsiasi (possibilmente coperto con un panno di colore uniforme, sia per mantenere stabili le vetture, sia per facilitare il colpo d'occhio nella scelta delle marce durante la corsa).

Meglio poi scegliere il lato lungo del tavolo per piazzarvi la tessera "Starting Grid" e, in parallelo, quella del muretto della "Pit Lane". Partendo proprio dalla Starting Grid verranno poi posizionate le tessere "curva", cercando di metterle in maniera "intelligente", lasciando cioè abbastanza spazio all'esterno da permettere non solo il passaggio delle auto, ma anche un po' di margine per coloro che sbagliano l'ingresso in curva o che sono spinti fuori traiettoria da una "sportellata".

A questo punto vengono sorteggiate le posizioni di partenza ed i giocatori mettono le loro auto nelle quattro postazioni previste sulla Starting Grid. Ognuno deve poi scegliere la sua dotazione iniziale di OTTO gettoni , un misto di "Gomme" e "Nitro", e questa scelta è da effettuare in ordine di griglia. I meccanici si allontanano dalla pista, i motori ruggiscono, lo Starter alza la bandiera e dopo pochi secondi l'abbassa di scatto: con un frastuono spaventoso la corsa ha inizio.

[caption id="attachment\_29024" align="aligncenter" width="1024"]

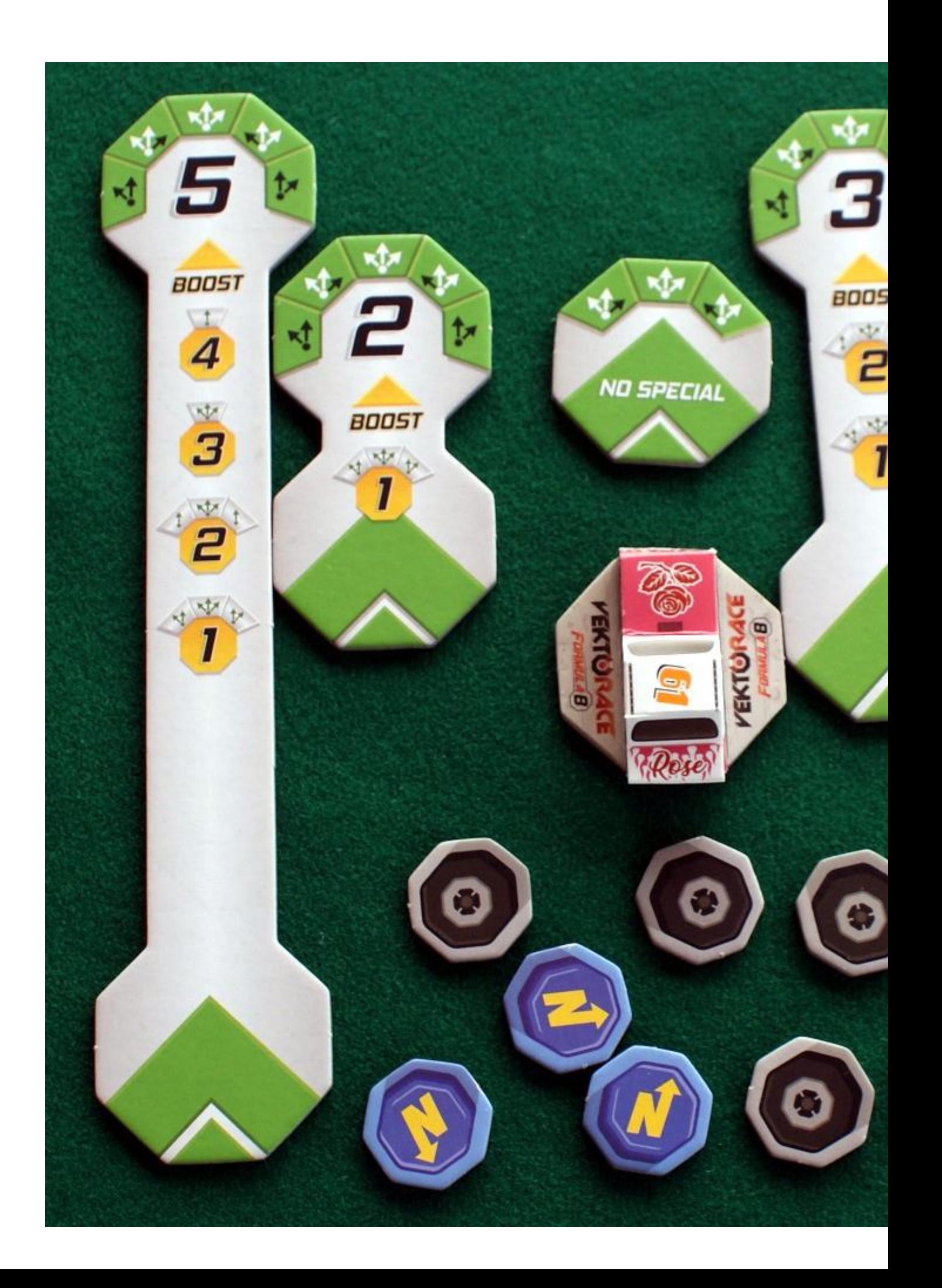

La dotazione iniziale delle auto: il numero ed il tipo di gettoni naturalmente varia in base alle scelte dei giocatori[/caption]

## **Il Gioco**

Il sistema di gioco di VektoRace è stato ribattezzato dagli autori "Octagon System" (e le auto di conseguenza sono diventate delle "Formula 8") perché ogni cambio di direzione sposta l'auto di un ottavo e questo sta alla base del modo di guidarle durante la corsa, come vedremo fra poco. Dopo un'occhiata alla foto qui sopra notiamo che ogni giocatore riceve cinque listelli che rappresentano altrettante "marce": le auto inoltre sono montate su una base ottagonale i cui 3 lati anteriori serviranno proprio per posizionare i listelli delle marce, mentre i tre posteriori saranno usati invece per sistemare correttamente l'auto alla fine della mossa. Vedo sguardi perplessi… meglio allora fare un esempio.

[caption id="attachment\_29025" align="aligncenter" width="1024"]

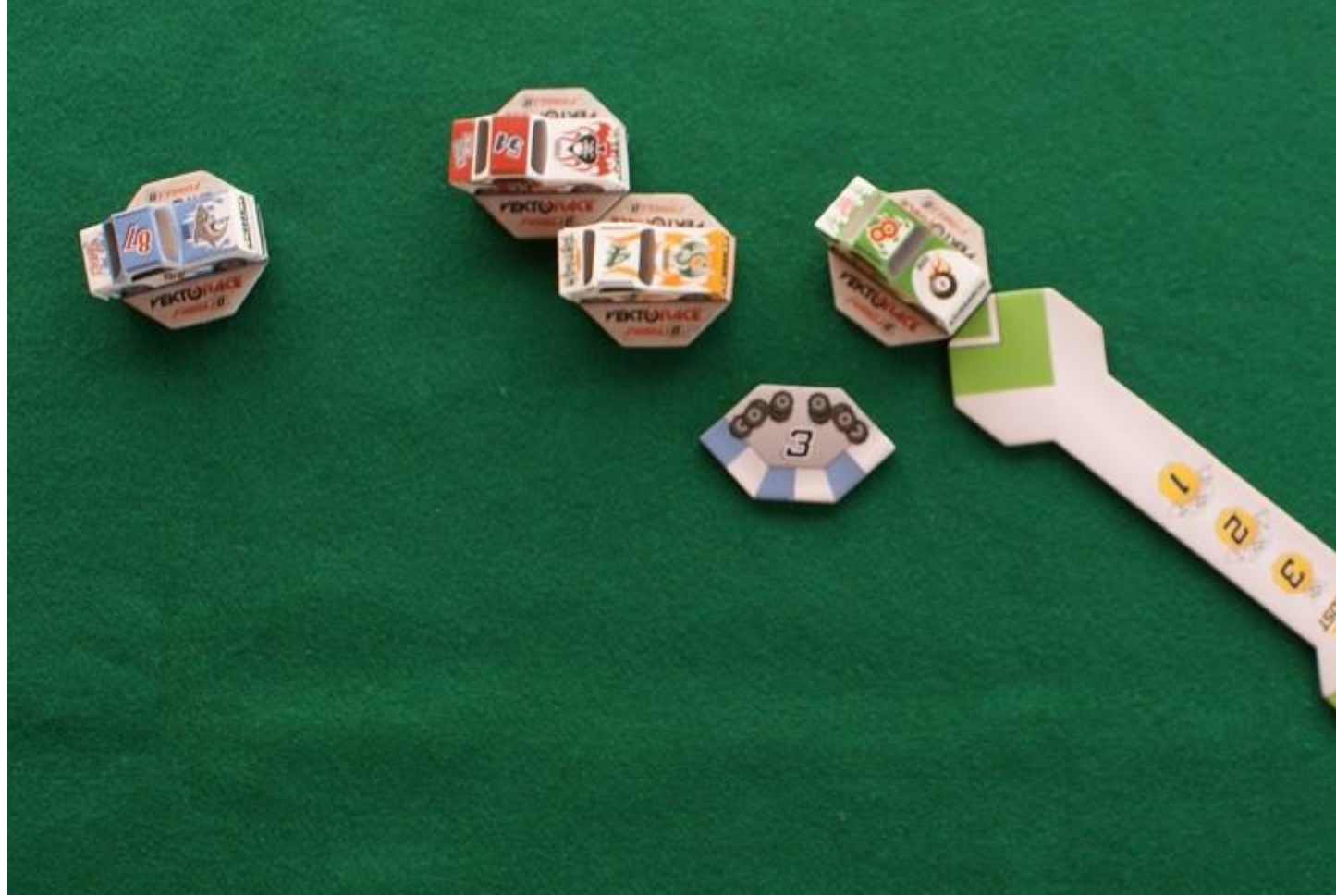

Fase 1: Posizionamento del listello della 4° marcia[/caption]

Eccoci dunque in piena corsa con l'auto n° 8 (verde) che, all'uscita della curva 3, decide di procedere in "quarta" verso la curva 4, contando soprattutto sul fatto che i suoi avversari stanno ancora affrontando la curva e quindi difficilmente riusciranno ad arrivargli addosso e magari dargli pericolose sportellate. Il giocatore piazza dunque il listello "4" su lato frontale della sua auto.

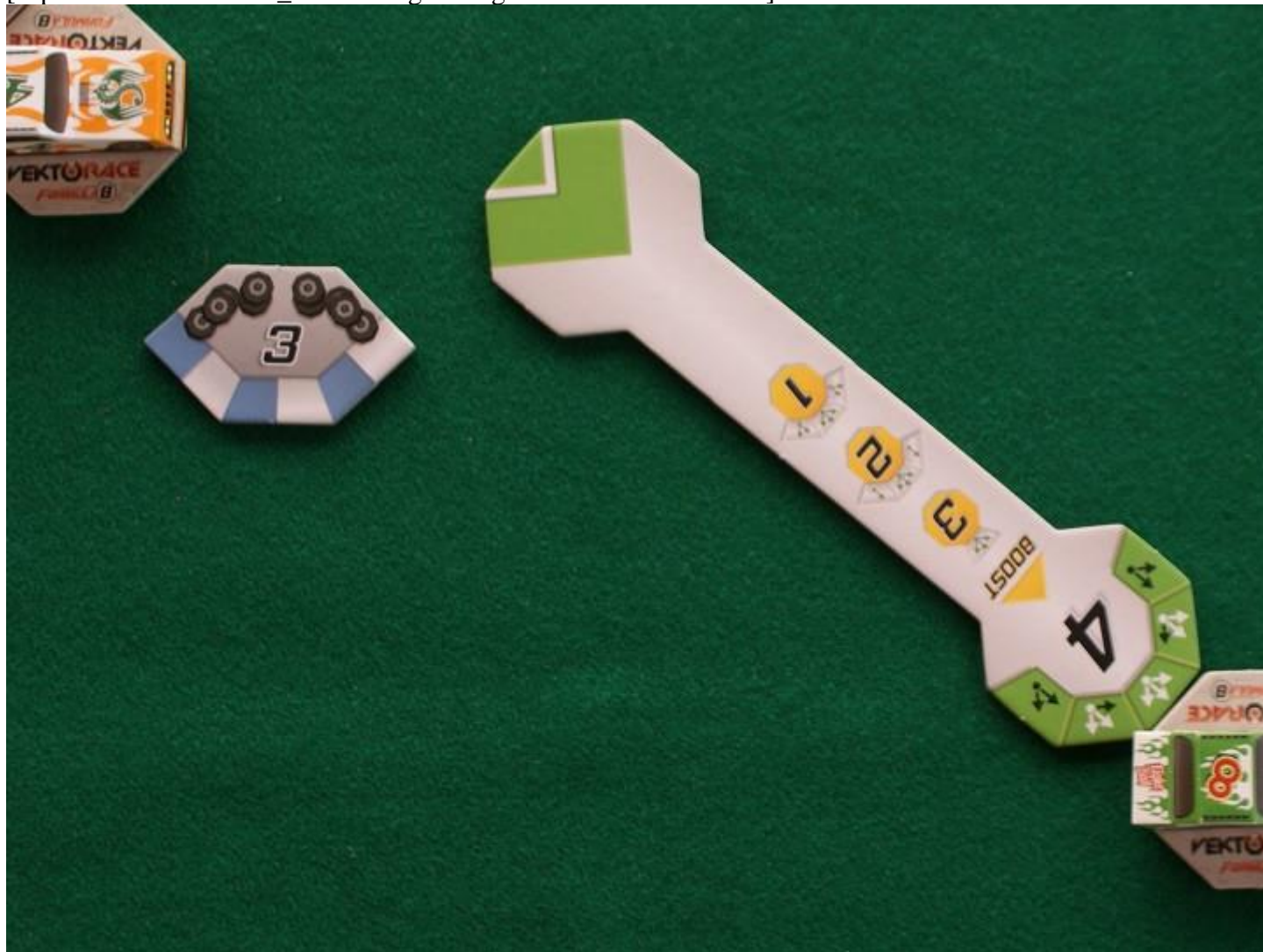

[caption id="attachment\_29026" align="aligncenter" width="1024"]

Fase 2: spostamento dell'auto al termine della fase di movimento[/caption]

Subito dopo sposta la sua auto sul lato terminale del listello e decide di posizionarla sulla casella frontale, girandola verso sinistra di 45° (un ottavo): le frecce "bianche" sul listello indicano in effetti tutte le posizioni che l'auto può assumere a fine movimento, mentre quelle "nere" sono possibili solo spendendo un gettone "Gomme".

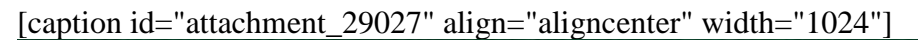

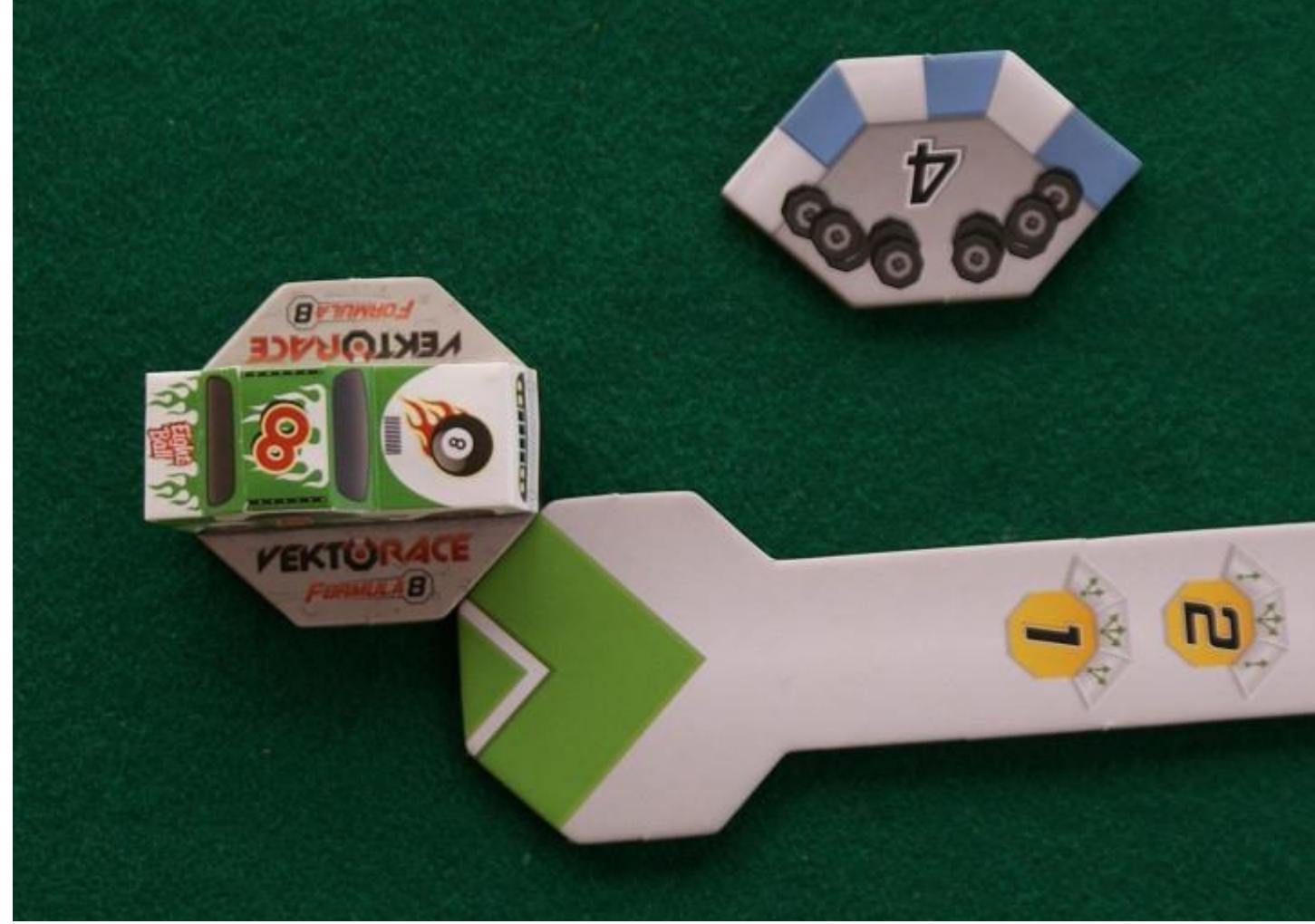

Fase 3: posizionamento del listello nel turno successivo[/caption]

Nel turno successivo il giocatore decide di usare ancora la quarta marcia, posizionando però il listello sul lato anteriore destro della sua auto, in modo da evitare la curva "4" e procedere senza ulteriori intoppi verso la curva "5".

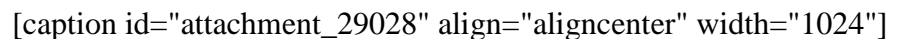

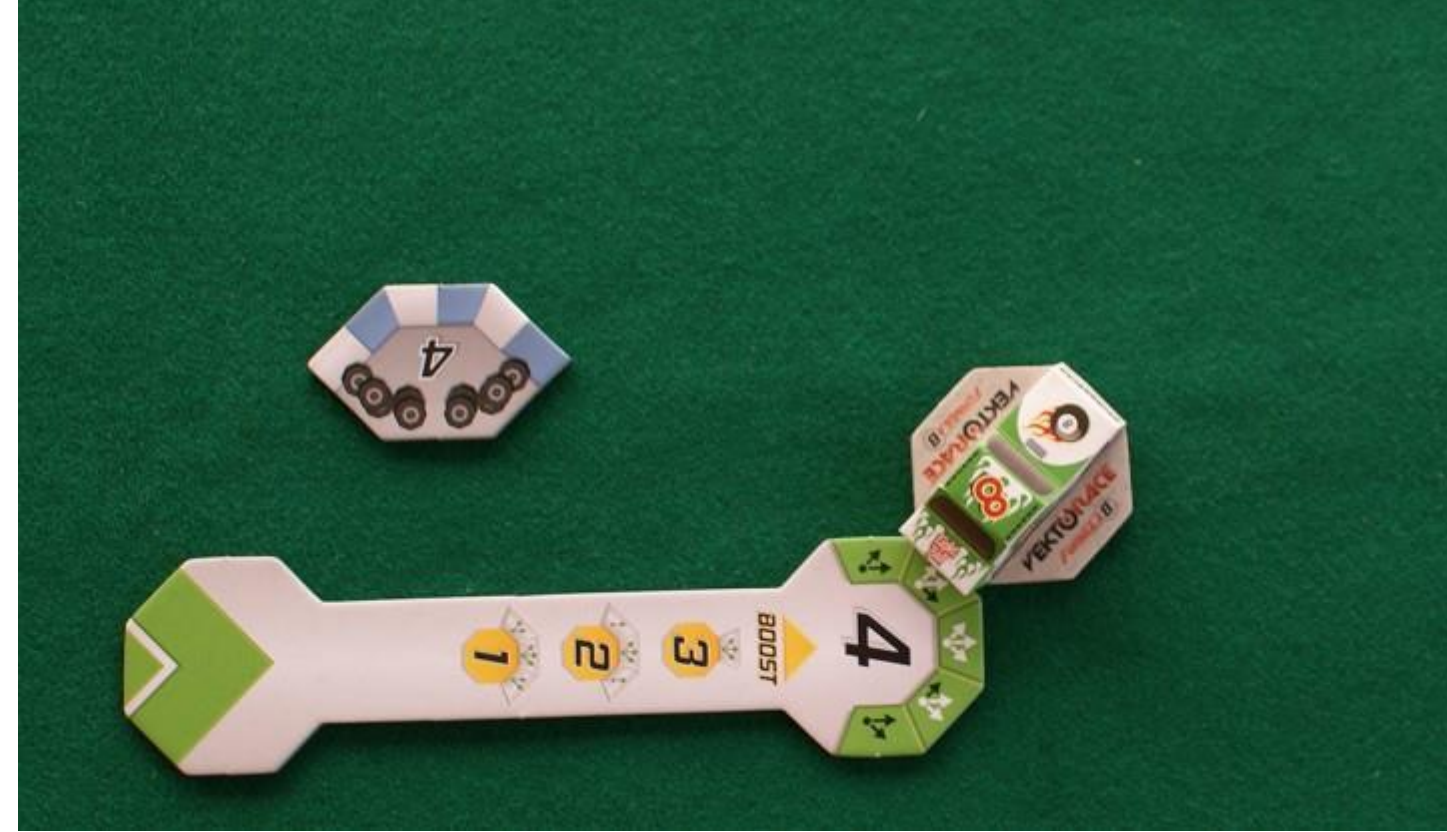

Fase 4: nuova posizione dell'auto in preparazione alla curva successiva[/caption]

Di nuovo il giocatore sposta la sua auto all'altra estremità del listello e decide si girarla ancora verso sinistra di 45° posizionandola sul lato anteriore sinistro, mossa consentita dalle due frecce bianche.

Dopo aver mosso la propria auto ogni giocatore deve subito annunciare quale marcia userà nel turno successivo: questa regola è piuttosto importante perché il pilota non solo deve considerare "ad occhio" lo spazio davanti alla sua auto (è infatti proibito misurare le distanze con i listelli) ma deve anche prendere in conto la possibilità che gli avversari tentino di ostacolarlo con qualche mossa aggressiva.

Una delle componenti più divertenti del gioco è infatti la possibilità di ostacolare o attaccare le auto che sono davanti prendendole a "sportellate" o dando loro energici "spintoni" per impedire una guida ottimale e possibilmente far saltare la mossa già programmata dall'avversario.

Il primo tipo di attacco è costituito dai colpi che i concorrenti che vengono da dietro danno sul lato posteriore destro o sinistro delle auto che le precedono (sportellate): in questo caso i piloti davanti non potranno piazzare il listello della marcia né usare le "frecce" sul lato colpito dalla sportellata. Questo è un metodo piuttosto "brutale" per cercare di costringere un avversario ad allargare di molto una curva o andare a sbattere contro un ostacolo e quindi ripartire in prima marcia (ovvero... corsa finita!).

Il secondo tipo di attacco (tamponamento) avviene se una vettura si muove nella scia di un'altra, nel qual caso il modellino viene accostato a quello che lo precede il quale, nel turno successivo, a causa del colpo ricevuto non potrà scalare di marcia e quindi dovrà confermare quella in corso o usarne una di valore superiore. Provate a spintonare un'auto proprio all'inizio di una curva stretta e vedrete che effetti può avere il colpo, se il pilota davanti a voi non l'aveva previsto proteggendosi con una

marcia bassa! In alternativa al tamponamento potreste però decidere che è arrivato ilo momento di superarla sfruttando la scia: in tal caso basta scartare un gettone "Nitro" e si può spostare la propria macchina esattamente davanti a quella che la precede (ma senza la penalità del tamponamento).

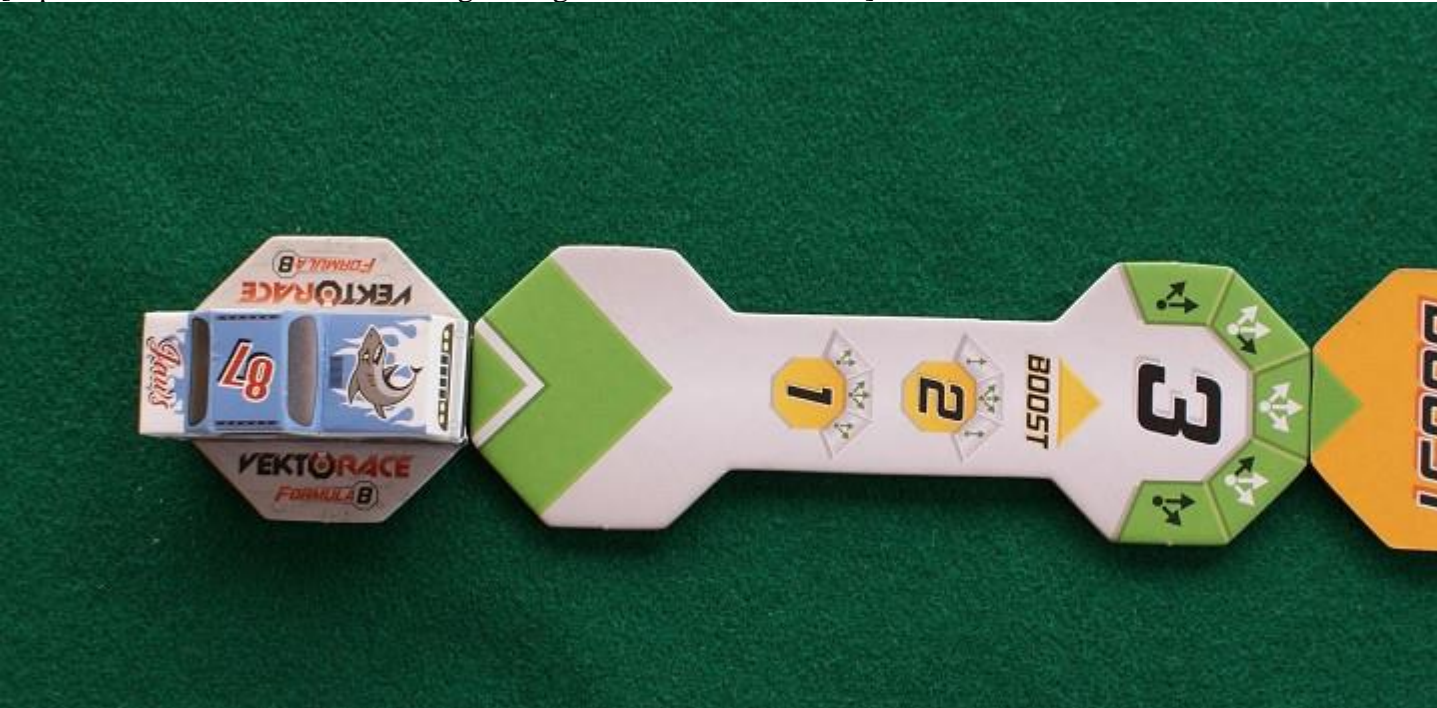

[caption id="attachment\_29029" align="aligncenter" width="1024"]

L'accelerazione istantanea con la "nitro"[/caption]

I gettoni "Nitro" possono essere usati anche per effettuare accelerazioni istantanee (boost) subito dopo aver posato il listello della marcia in corso. Nella foto qui sopra, per esempio, vediamo l'auto n° 87 (azzurra) che dopo avere utilizzato la terza marcia decide di muovere di due spazi supplementari con un boost da "2". Notate che il tipo di boost che può essere utilizzato in ogni marcia è indicato sul fronte del listello: nel nostro esempio il concorrente poteva fare dunque solo un boost da "1" o da "2".Attenzione però anche al numero di "freccine" disponibili perché cala al crescere del bonus.

Il terzo ed ultimo modo per usare i gettoni "Nitro" è il "salto di marcia": normalmente si può accelerare o rallentare crescendo o scalando di una marcia a turno, ma usando uno o più gettoni si possono saltare una o più marce in accelerazione. Si tratta di una mossa molto efficace quando si vuole superare un avversario in ingresso curva per poter poi muovere successivamente prima di lui. Durante un turno infatti il movimento avviene in ordine progressivo partendo dall'auto più avanti nella corsa e procedendo in questo modo fino all'ultima.

I gettoni "Gomme" servono invece solo in due casi. Uno lo abbiamo già visto (utilizzo delle freccine nere del listello) mentre il secondo è per fare brusche frenate quando ci si trova davanti ad un ostacolo e si rischia la collisione: pigiamo dunque a fondo il freno e scaliamo una o più marce (usando uno o più gettoni "Gomme") rispetto a quella dichiarata nel turno precedente.

Infine c'è il PIT STOP: un giocatore che ha consumato la maggior parte dei suoi gettoni prima dell'ultimo giro può entrare nell'area del pit-stop (utilizzando esclusivamente il listello della "2a" marcia) e prelevare fino ad 8 gettoni (nitro e/o gomme, a sua scelta) che saranno aggiunti a quelli che aveva conservato dal turno precedente (con un massimo di 8 per tipo).

Chi taglia il traguardo per primo vince la corsa, bloccando immediatamente il gioco: quindi eventuali auto dietro la vincitrice non hanno neppure il diritto di effettuare la loro mossa. Questa regola è da tenere bene a mente perché nell'ultimo giro non ci si possono permettere distrazioni: durante in nostri test è successo più di una volta che qualche giocatore abbia effettuato un giro finale a tutta birra per riprendere le vetture di testa dopo un pit-stop ben calcolato, presentandosi con una "5a" marcia sulla dirittura di arrivo (e la possibilità di fare quindi un boost da "4") per scoprire che sarebbe stato un concorrente più lento a vincere la corsa, pur usando una marcia più bassa della sua, soltanto perché era prima di lui nel turno. Quindi occhio!

[caption id="attachment\_29030" align="aligncenter" width="1024"]

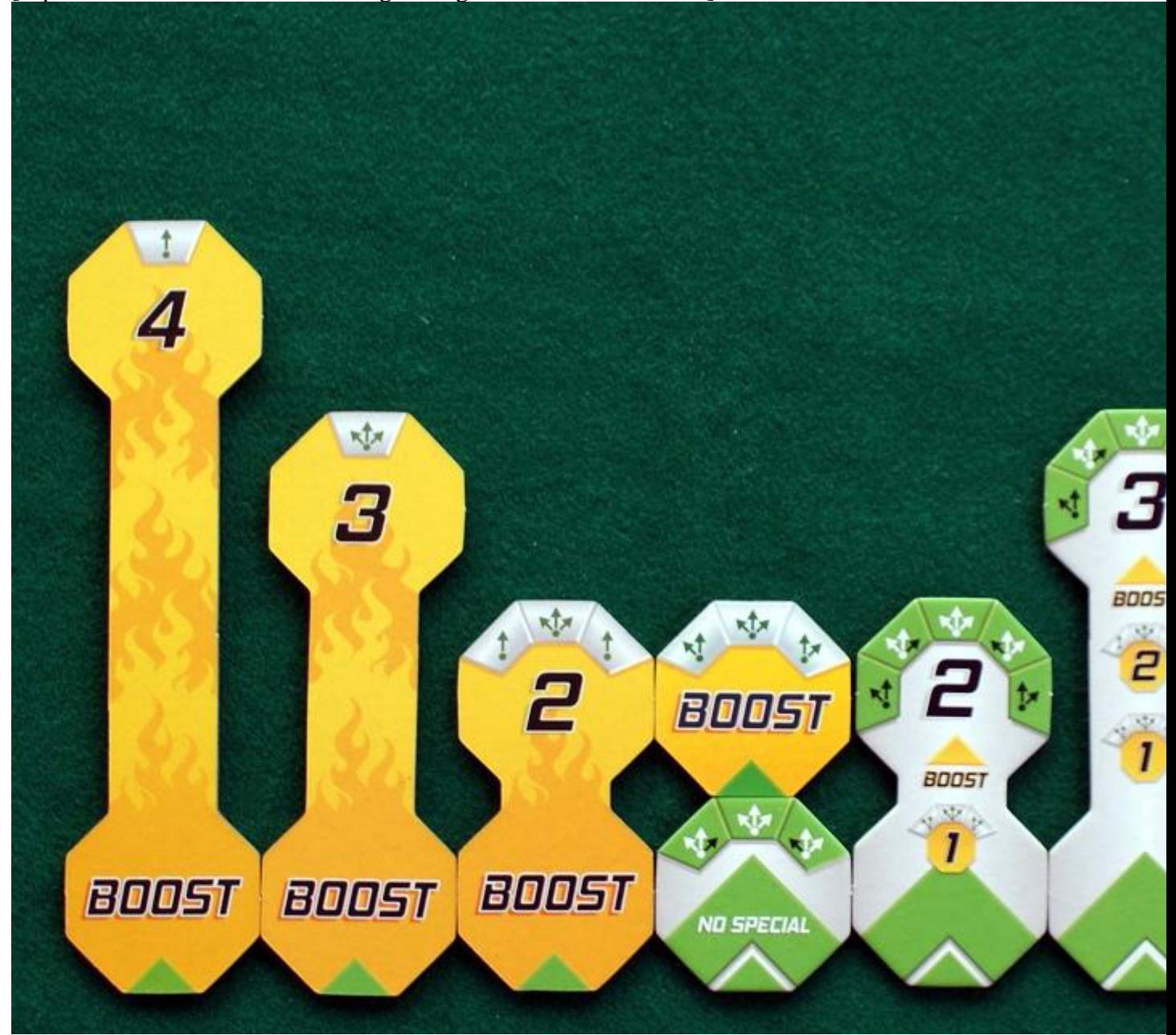

Tutti i tipi di movimento e "boost" consentiti dal gioco[/caption]

#### **Qualche considerazione finale**

A noi questo VektoRace è piaciuto fin dalle prime prove: basta infatti leggersi con attenzione il regolamento e si può partire subito con la prima gara, magari costruendo un percorso abbastanza

semplice per prendere confidenza con la meccanica del gioco e soprattutto con l'utilizzo dei listelli (imparando su che lato della basetta piazzarlo e quale scegliere per il turno successivo). In seguito molto difficilmente si avrà la necessità di ricorrere al Regolamento perché la meccanica è piuttosto lineare e ci si può concentrare soprattutto sul miglior modo di affrontare il percorso, cercando di evitare di esporsi troppo agli attacchi degli avversari per non farsi penalizzare durante la corsa con allargamenti eccessivi in curva o brusche frenate.

L'uso dei "boost" è particolarmente strategico, nel senso che bisogna pensare in anticipo quale sia il tratto più adatto per effettuare un'accelerazione inaspettata: di solito questo avviene in prossimità di una curva, quando le auto che precedono stanno già iniziando ad impostare il loro avvicinamento ottimale ed è quindi possibile superale con un balzo inatteso oppure affiancarle quando loro non se l'aspettano e, con una bella sportellata, costringerle a "sbagliare" la curva andando lunghe e perdendo così un turno o due per rimettersi in carreggiata.

Ricordate sempre, quando state conducendo la corsa, che è più prudente scalare qualche marcia, entrando in curva, per essere in grado di correggere comunque il movimento in caso di attacchi, anche perché potete stare certi che questi arriveranno sempre!!!.

Molte sono state le "tattiche" usate dai vari piloti nelle nostre corse: una che riscuoteva inizialmente il maggior successo era quella di "spremere" per bene la macchina nel primo giro per acquistare un buon margine e poi fermarsi al pit-stop nel giro successivo per "ricaricarsi" di gettoni nitro da utilizzare in seguito con una serie di boost, raggiungendo e superando gli avversari. L'uso di questa tattica è però calato nel tempo perché il rischio è quello di arrivare velocissimi sulla dirittura d'arrivo, calcolare un sorpasso mozzafiato e ... scoprire che la vittoria viene invece assegnata ad un'altra auto, magari molto più lenta, ma che ci precedeva nel turno.

[\[caption id="attachment\\_15420" align=](https://www.bigcream.it/it/Giochi/vektorace.html)"alignleft" width="250"]

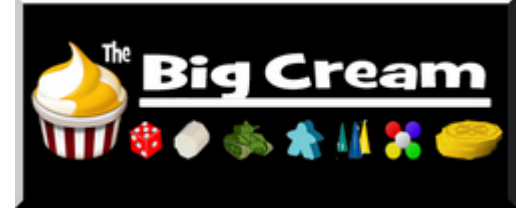

Vedi scheda gioco su Big Cream[/caption]

Ovviamente altri piloti hanno preferito preservare al massimo la loro auto, aspettando il momento in cui gli avversari sono stati costretti a fermarsi per fare "il pieno" ed approfittarne per effettuare un paio di energiche accelerazioni in modo da portarsi fuori tiro prima del rush finale.

In ogni caso dovrete decidere prima della corsa quale strategia usare e fornirvi dunque dei bonus giusti: 8 gettoni sembrano tanti, ma in realtà si fa anche presto ad usarli, quindi la scelta è sempre abbastanza condizionata dal modo di guidare del pilota/giocatore.

[caption id="attachment\_29031" align="aligncenter" width="1024"]

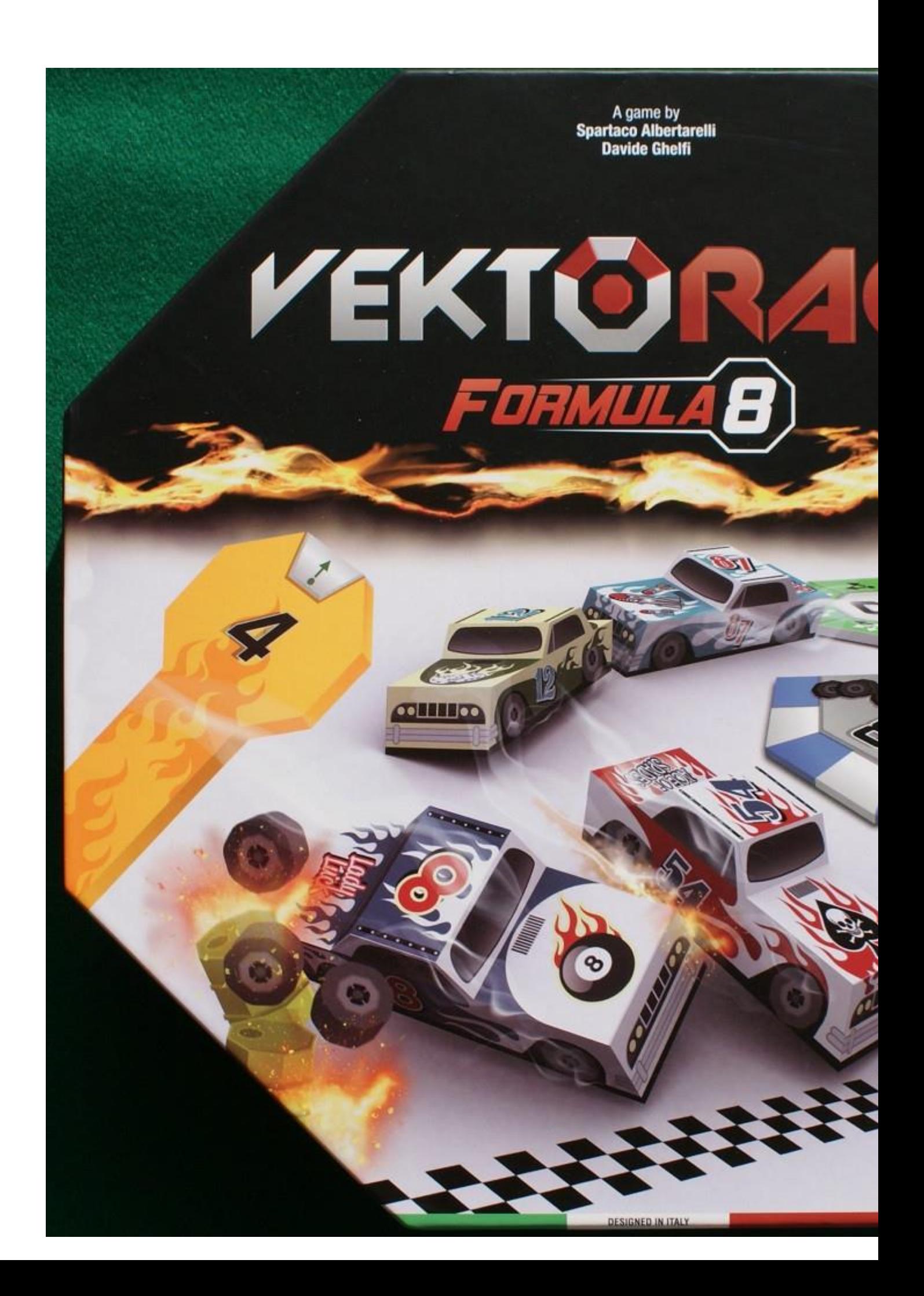

La scatola del gioco[/caption]

# **Alcuni consigli per il montaggio delle auto**

Le auto di **VektoRace** non sono montate, e questo è stato deciso senza dubbio per mantenere il prezzo della scatola il più basso possibile: quindi occorre un po' di pazienza, prima di poter iniziare le corse, in modo da allestire i bolidi con calma, prendendosi il tempo necessario e sufficiente all'essiccazione della colla.

[caption id="attachment\_29032" align="aligncenter" width="1024"]

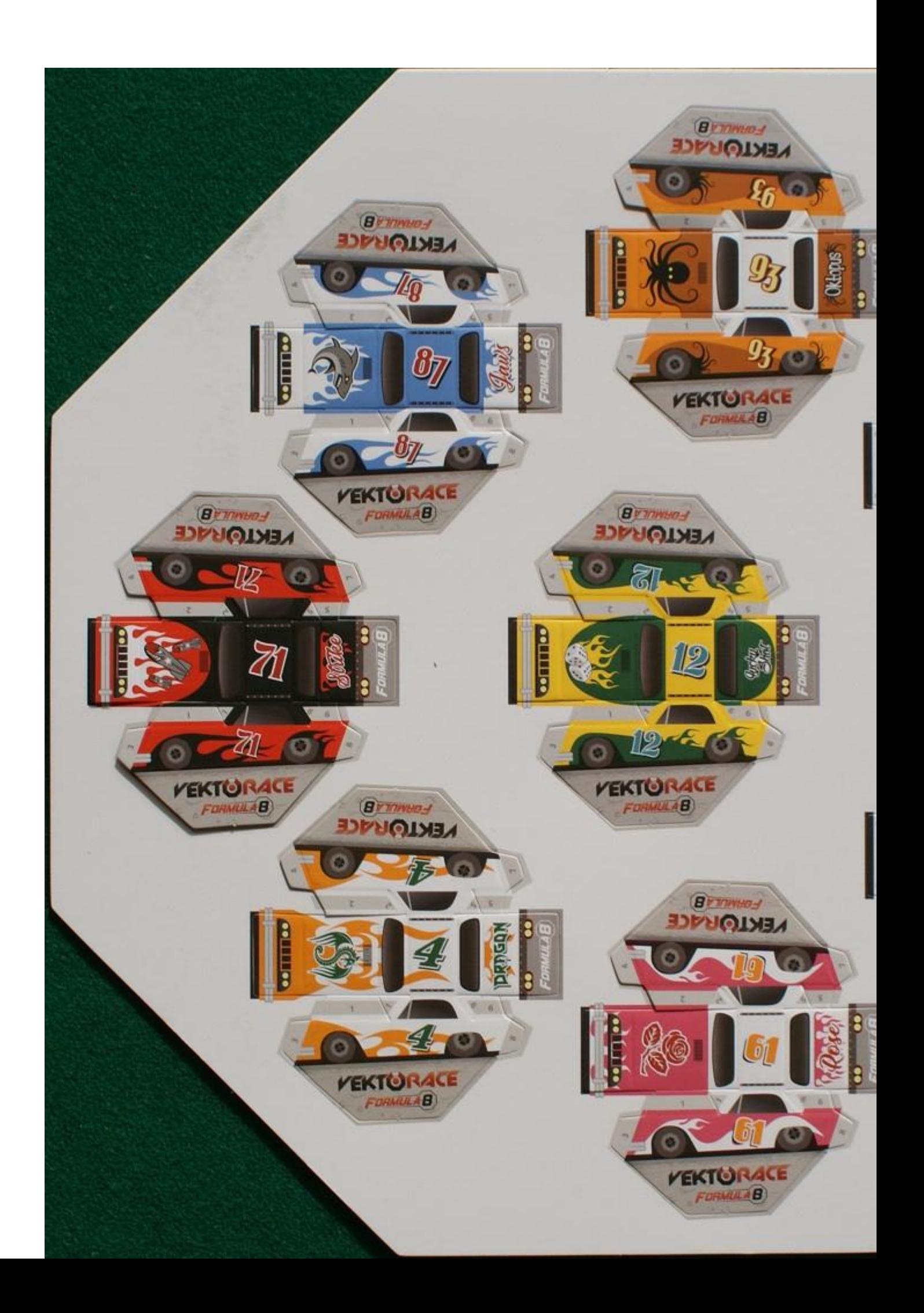

La plancia con le otto auto ancora da staccare[/caption]

Per prima cosa procuratevi alcuni semplici utensili: un cacciavite a testa piatta da 2-3 mm, un taglia-balsa con la lama nuova, alcune mollette da bucato di plastica (possibilmente più piccole di quelle che vedete nella foto qui sotto), un tubetto di colla in pasta (tipo coccoina) ed un flacone di colla liquida.

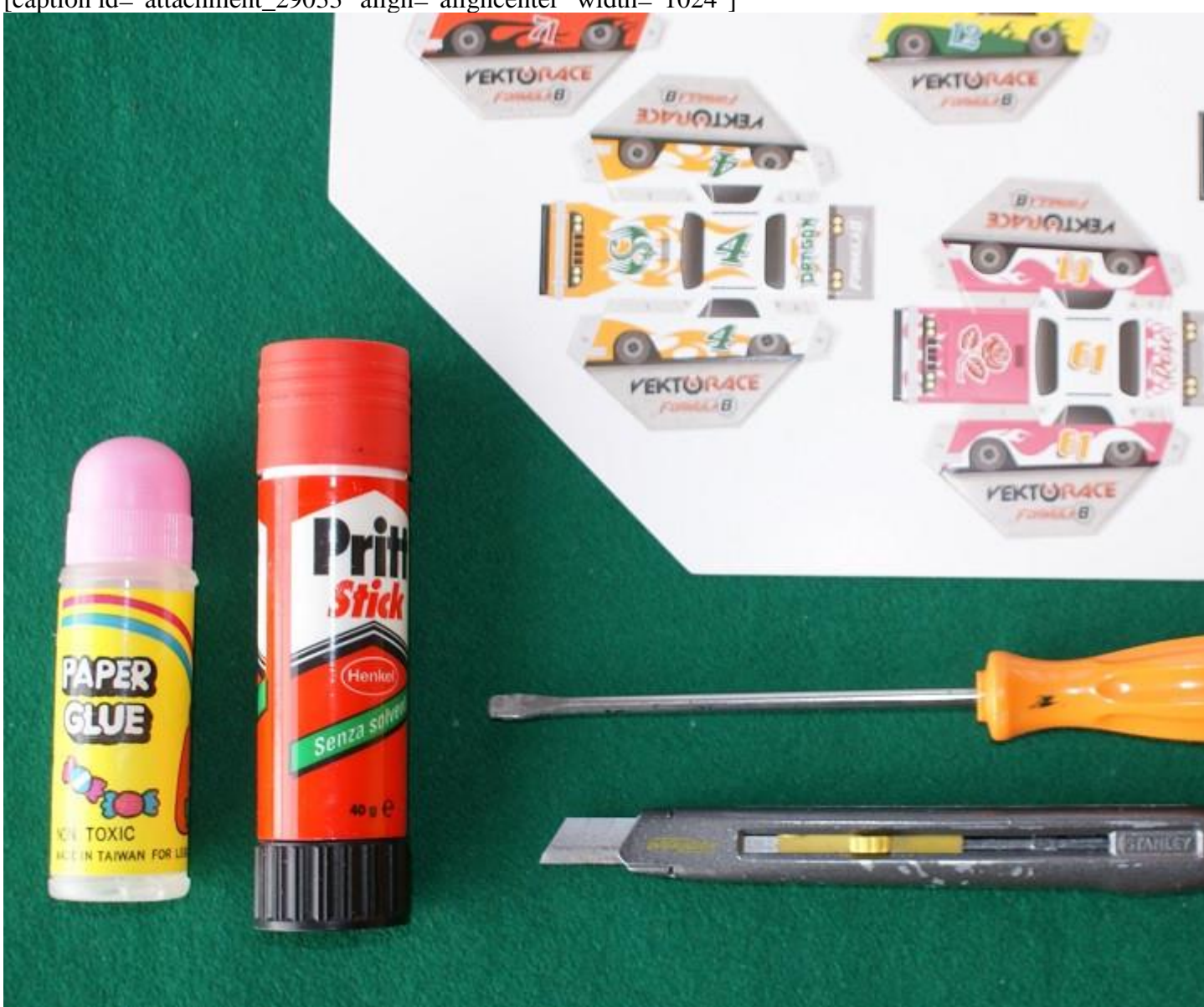

[caption id="attachment\_29033" align="aligncenter" width="1024"]

Ecco cosa vi serve per fare un buon lavoro[/caption]

Vi consigliamo di procedere "in serie", effettuando ogni singola operazione su tutti gli otto modelli prima di passare alla fase successiva. Non utilizzate in alcun caso della colla ultrarapida perché non solo rischierete di incollarvi le dita (le superfici da trattare sono davvero molto piccole) ma soprattutto potreste strappare il cartone cercando di staccare le dita… Noi vi abbiamo avvistati!

[caption id="attachment\_29034" align="aligncenter" width="1024"]

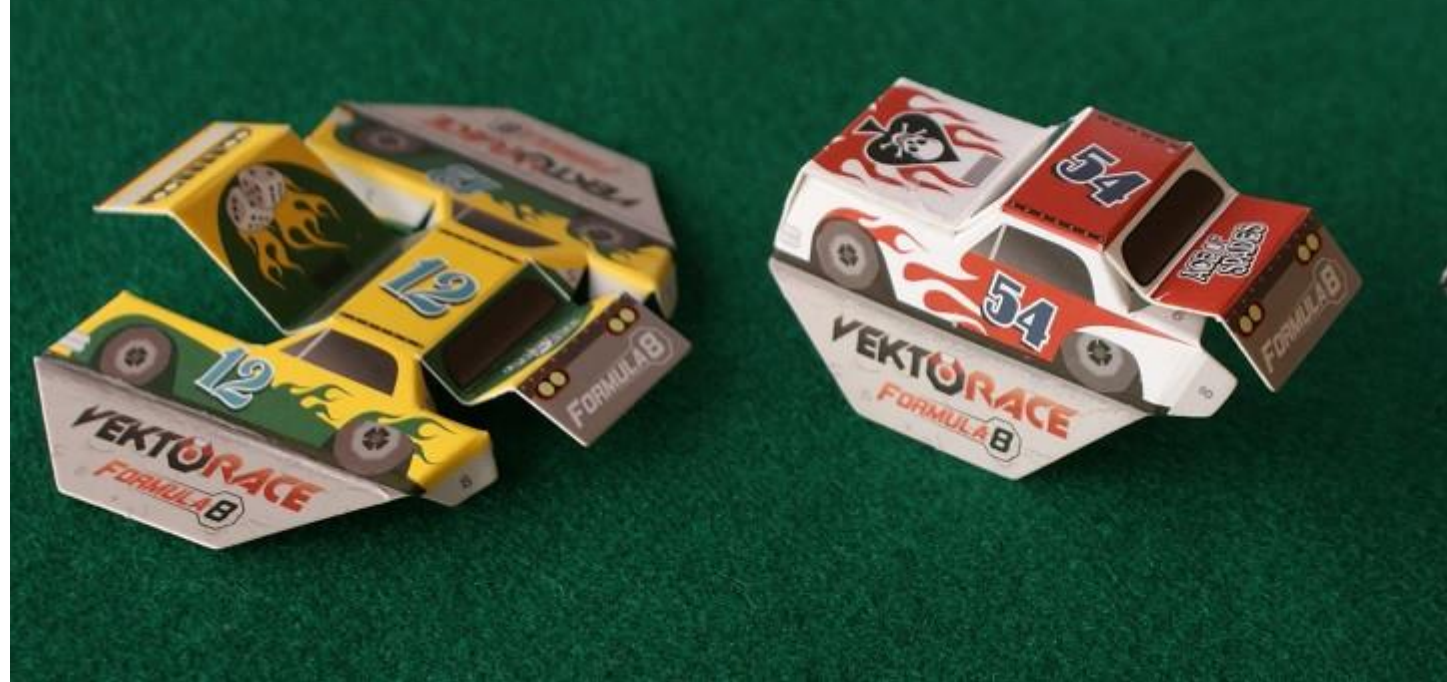

Le prime tre fasi di montaggio: piegatura delle alette, incollaggio del cofano motore, incollaggio del cofano posteriore[/caption]

Cercate di staccare con delicatezza tutte le auto dalla loro fustella: alcuni tagli infatti potrebbero non essere stati effettuati dal punzone della fustella in maniera perfetta, quindi invece di rischiare di… strappare il cartoncino utilizzate il taglia-balsa per incidere il cartone e liberare il pezzo.

A questo punto piegate ogni auto (vedere modello a sinistra nella foto) secondo le tracce già presenti sulle sagome di cartone: le pieghe devono essere perfettamente ortogonali in modo da facilitare il successivo incollaggio. ATTENZIONE: non piegate ora le due linguette della base perché in questa fase potrebbero darvi fastidio.

Successivamente utilizzate il cacciavite per prelevare piccole quantità di colla in pasta da applicare sulle linguette appena piegate, partendo da quelle del cofano motore (come nel modello al centro della foto). Usate le mollette per tenere premute le linguette contro il muso dell'auto e lasciate essiccare per almeno 6-8 ore. A questo punto potrete staccare le mollette (con precauzione perché potrebbero essersi attaccate al cartone: per questo noi vi consigliamo le mollette di plastica che si liberano facilmente dalla colla) e passare all'operazione successiva: l'incollaggio del cofano posteriore, applicando sempre la colla con il cacciavite ed utilizzando di nuovo le mollette per tenere fermi i pezzi.

[caption id="attachment\_29035" align="aligncenter" width="1024"]

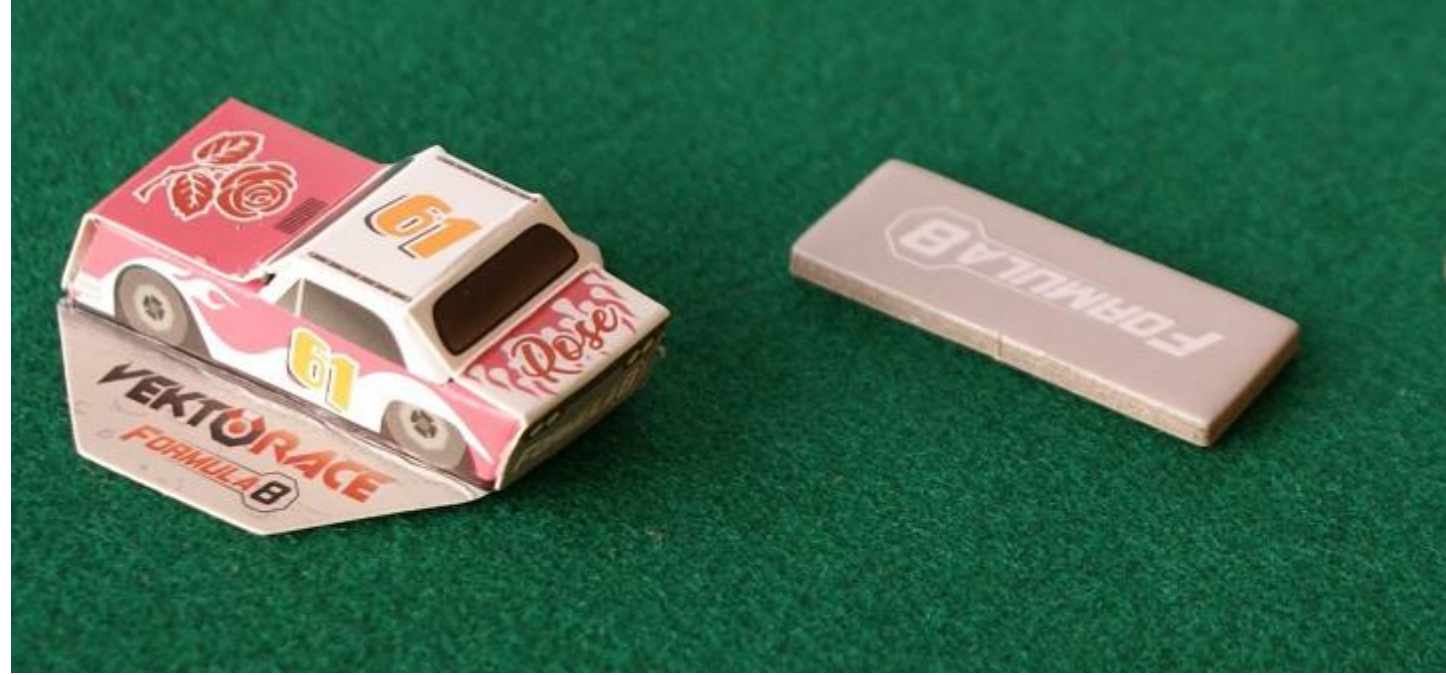

Le ultime due fasi del montaggio[/caption]

Ancora una volta lasciamo essiccare la colla per 6-8 ore, in modo che i pezzi non si stacchino e procediamo. È il momento di piegare le due linguette della base (come si vede nel modello a sinistra della foto qui sopra) in modo da mantenere perfettamente piatto il modellino. Poi giriamo l'auto e spargiamo di colla liquida il suo interno (sui due cofani anteriore e posteriore): applichiamo la tessera rettangolare sulle parti incollate (la vedete al centro della foto e si tratta in pratica di un rinforzo per impedire di "schiacciare" le auto durante le gare), spingendo con forza perché la colla liquida si sparga bene: lasciamo asciugare ancora una volta. Ormai ci siamo.

Non resta che spargere di colla liquida la parte bassa delle due alette ed appoggiare l'auto alla sua basetta (la riconoscete a destra nella foto), facendo attenzione che nessuna parte del cartoncino sporga dalla basetta e fissando il tutto con delle mollette, come vedete qui sotto.

[caption id="attachment\_29036" align="aligncenter" width="1024"]

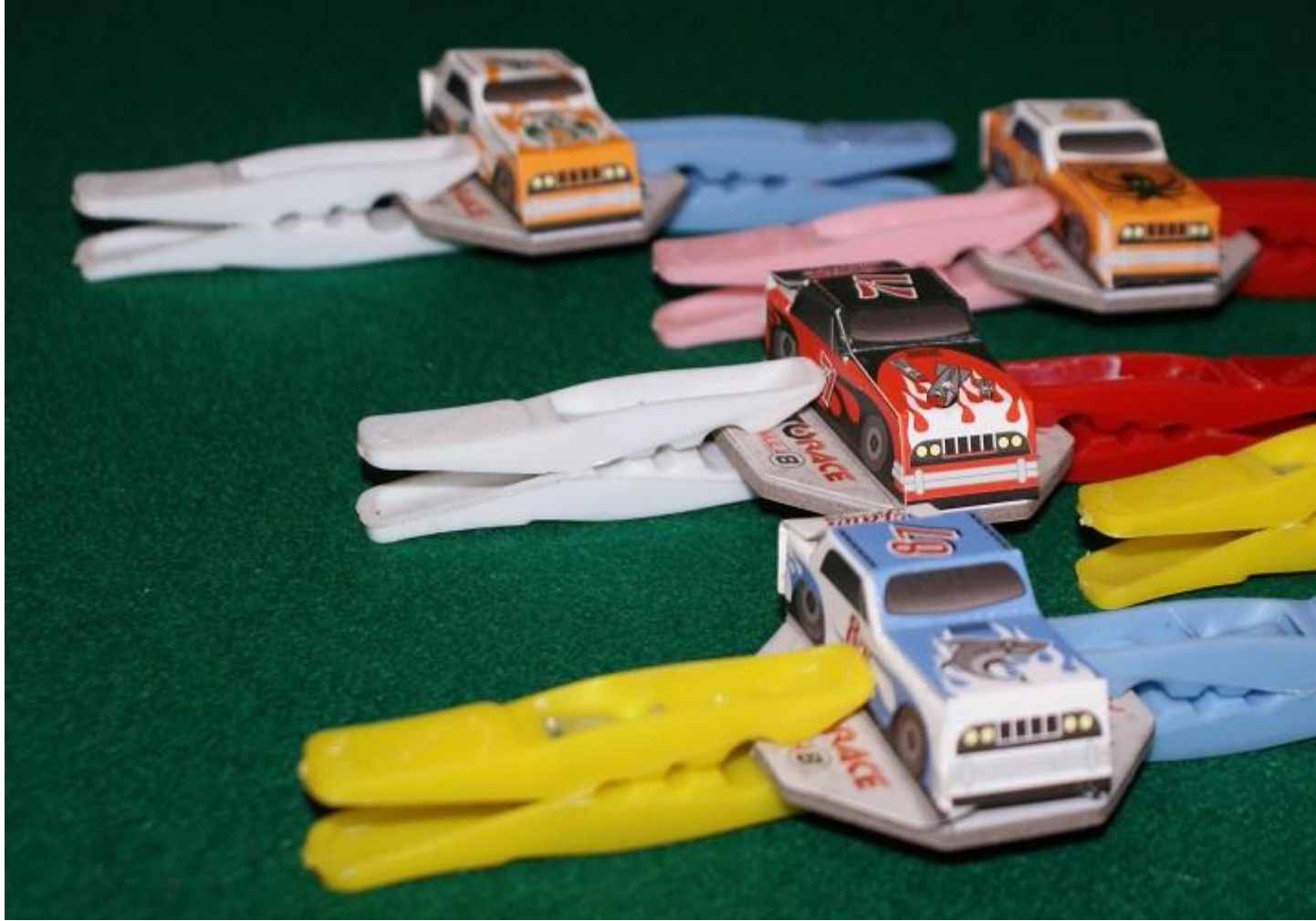

Le auto incollate sulle basette e fissate con delle mollette[/caption]

Non ci resta che augurarvi una buona corsa e attenti alle sportellate!!!

Si ringrazia [Kaleidos Publishing](http://kaleidosgames.com/Index_eng.html) per aver reso disponibile una copia di valutazione del gioco.